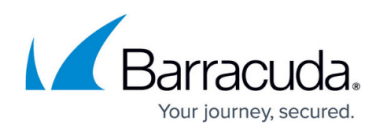

# **Before or After Action Does Not Start or Stop Process**

#### <https://campus.barracuda.com/doc/93197233/>

A Before or After Action added to a backup set for the purpose of starting or stopping a service or process does not do so. This happens each time the backup set is run.

### **Explanation**

When Before or After Actions fail to change the status of a service or process, it is usually because the start or stop request is not executed with sufficient permissions.

### **Resolution**

The first thing to try would be to run the Backup Agent service with administrative credentials. Directions for doing this [are here](http://campus.barracuda.com/doc/93197235/).

Secondly, consider using a scheduled task to perform the same action. Directions for creating a scheduled task can be [found here.](https://support.microsoft.com/en-us/hub/4338813/windows-help?os=windows-10#1TC=windows-7)

## Barracuda Intronis Backup

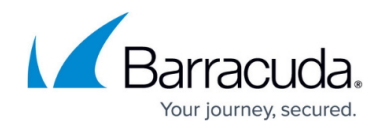

© Barracuda Networks Inc., 2024 The information contained within this document is confidential and proprietary to Barracuda Networks Inc. No portion of this document may be copied, distributed, publicized or used for other than internal documentary purposes without the written consent of an official representative of Barracuda Networks Inc. All specifications are subject to change without notice. Barracuda Networks Inc. assumes no responsibility for any inaccuracies in this document. Barracuda Networks Inc. reserves the right to change, modify, transfer, or otherwise revise this publication without notice.